## 神戸市民大会 兼 神戸市陸上競技選手権大会 申込手続きについて

平成 19 年4月

神戸市陸上競技協会 競技部・情報部

## 〔締切日〕4月12日(木)必着

4/14(土)にプログラム編成を行なう関係上、ご多忙の時期かと存じますが、よろしくお願いします。

上記大会の申込は、Web 上で配布する Excel ファイルに必要事項を入力のうえ、そのファイルを提出いただく ことにより受け付けることになっています。これは、プログラム編成にご協力いただく方々の多大な労力を軽減 するとともに、印刷にかかる多大な費用に対し、見直しを図るための理由によるものです。

なにとぞ趣旨をご理解の上、ご協力賜りますよう、よろしくお願いします。

提出方法は原則として「メールによる添付ファイルの提出」とします。時代の変化に柔軟に対応の上、ご理解 ご協力をよろしくお願いします。

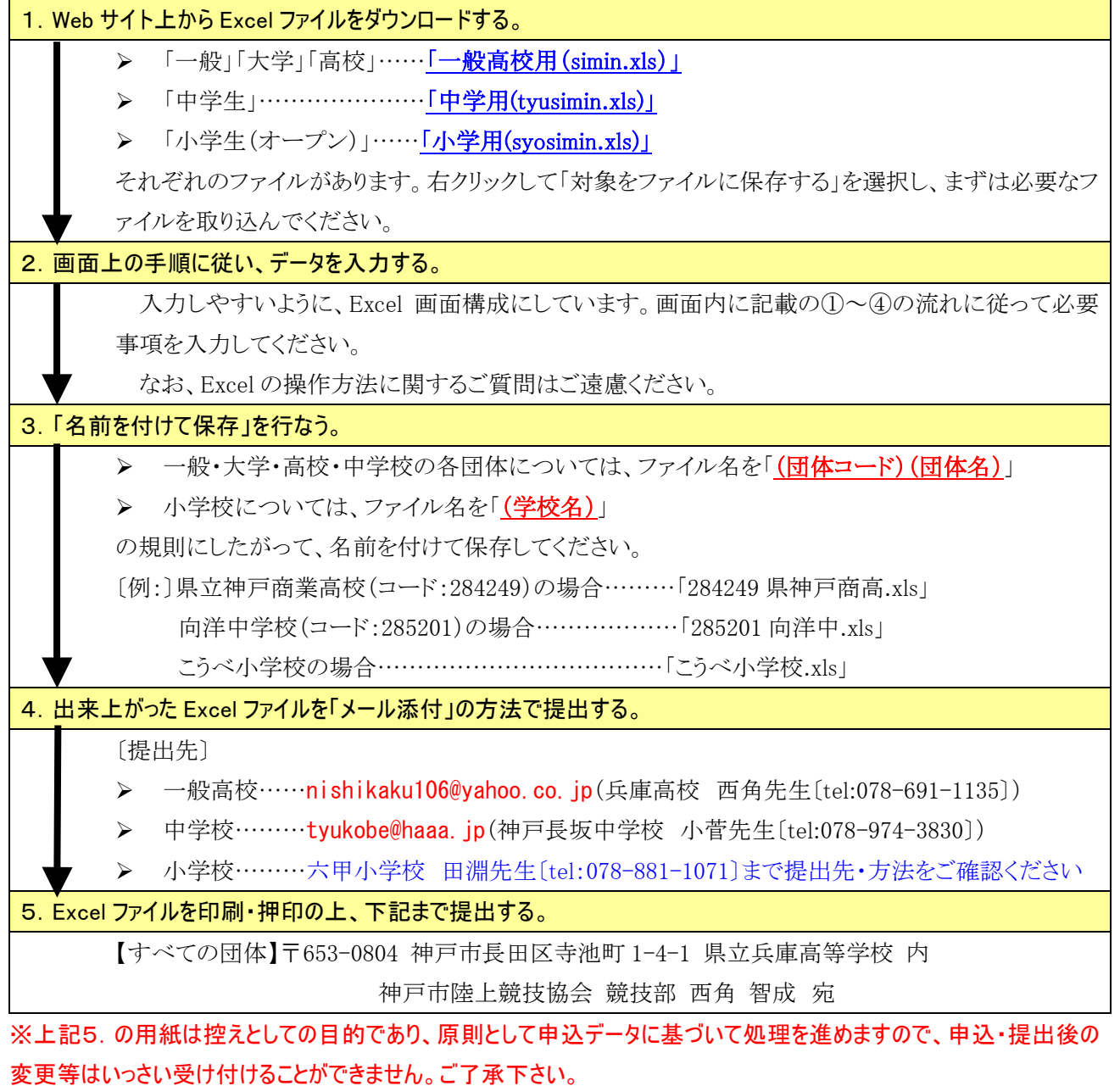